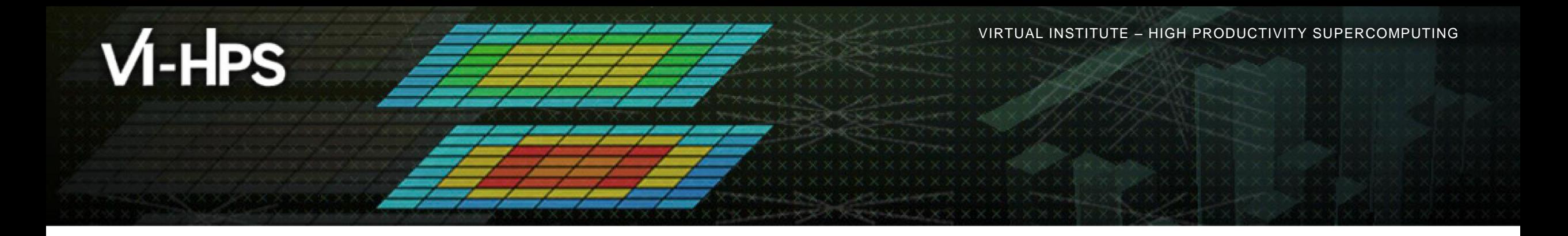

### **Score-P – A Joint Performance Measurement Run-Time Infrastructure for Periscope, Scalasca, TAU, and Vampir**

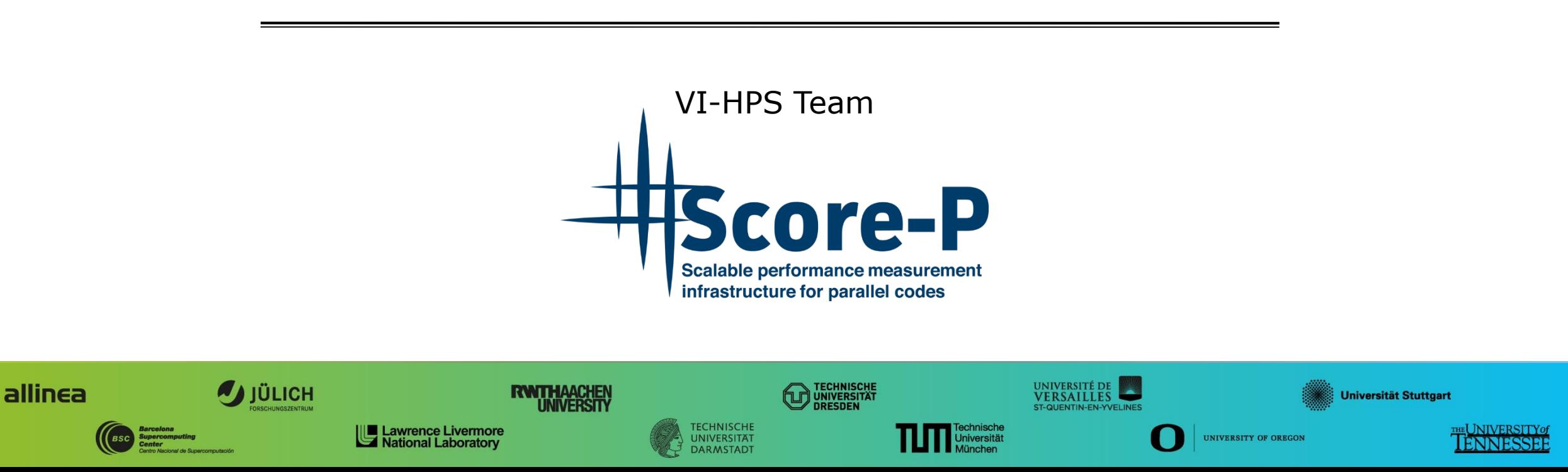

## **Congratulations!?**

- If you made it this far, you successfully used Score-P to
	- **Example 1** instrument the application
	- analyze its execution with a summary measurement, and
	- examine it with one the interactive analysis report explorer GUIs
- **...** revealing the call-path profile annotated with
	- the "Time" metric
	- Visit counts
	- MPI message statistics (bytes sent/received)
- ... but how **good** was the measurement?
	- The measured execution produced the desired valid result
	- however, the execution took rather longer than expected!
		- even when ignoring measurement start-up/completion, therefore
		- it was probably dilated by instrumentation/measurement overhead

## **Performance analysis steps**

- **.0.0 Reference preparation for validation**
- $-1.0$  **Program instrumentation**
- **1.1 Summary measurement collection**
- **1.2 Summary analysis report examination**
- **2.0 Summary experiment scoring**
- **2.1 Summary measurement collection with filtering**
- **2.2 Filtered summary analysis report examination**
- **3.0 Event trace collection**
- **3.1 Event trace examination & analysis**

 $\times\!\times\!\times\!\times\!\times\!\times\!\times\!\times$ virtual Institute  $\times$ high productivity supercomputing

#### **BT-MZ summary analysis result scoring**

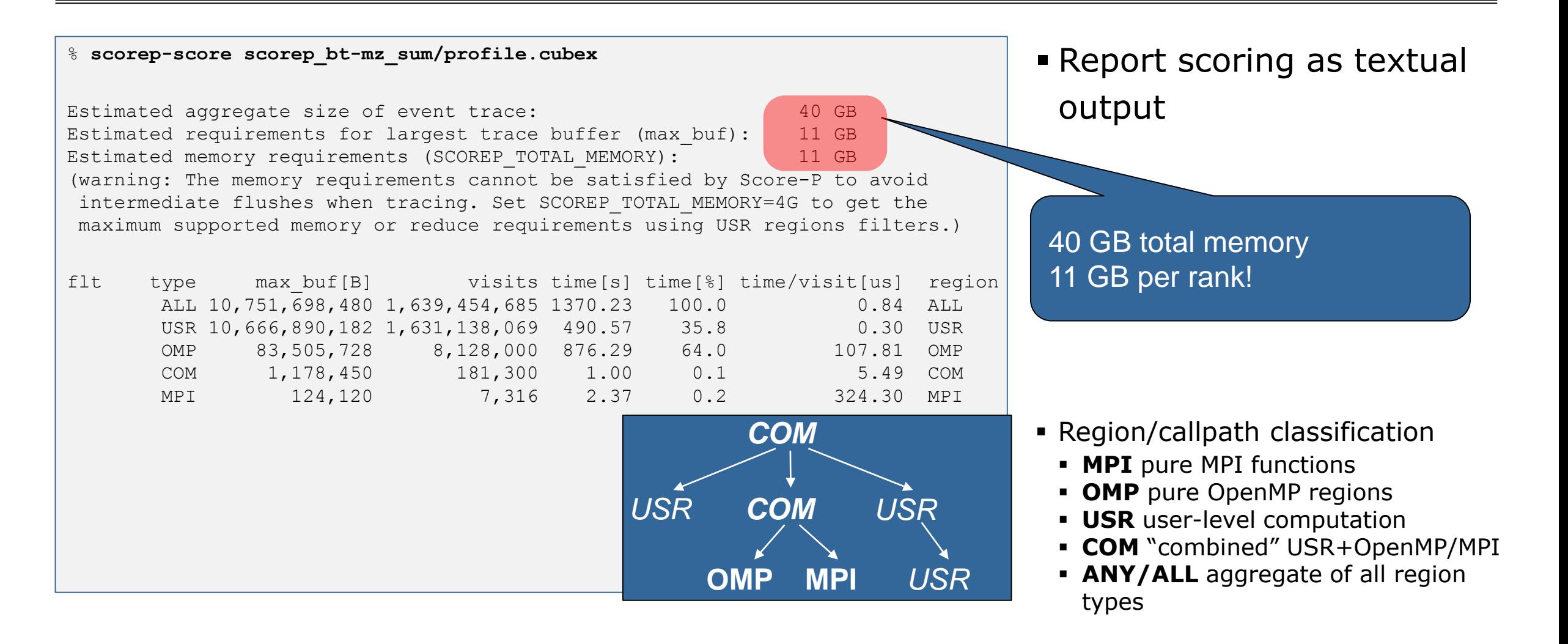

#### **BT-MZ summary analysis report breakdown**

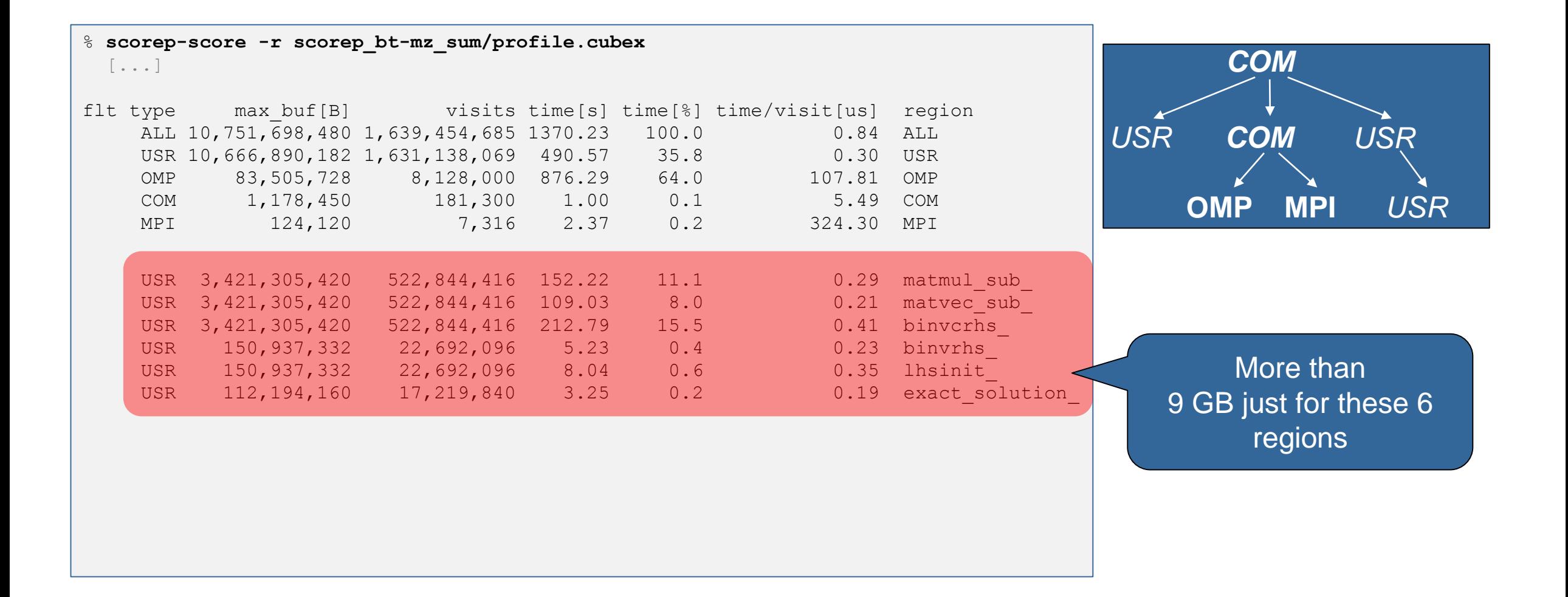

## **BT-MZ summary analysis score**

- **Summary measurement analysis score reveals** 
	- $\blacksquare$  Total size of event trace would be  $\sim$ 40 GB
	- Maximum trace buffer size would be  $\sim$ 11 GB per rank
		- smaller buffer would require flushes to disk during measurement resulting in substantial perturbation
	- 99.75% of the trace requirements are for USR regions
		- purely computational routines never found on COM call-paths common to communication routines or OpenMP parallel regions
	- These USR regions contribute around 36% of total time
		- however, much of that is very likely to be measurement overhead for frequently-executed small routines
- Advisable to tune measurement configuration
	- Specify an adequate trace buffer size
	- Specify a filter file listing (USR) regions not to be measured

#### **BT-MZ summary analysis report filtering**

```
Report scoring with
                                                                       prospective filter listing 6 
                                                                      USR regions
% cat ../config/scorep.filt
SCOREP_REGION_NAMES_BEGIN_EXCLUDE
binvcrhs*
matmul_sub*
matvec_sub*
exact_solution*
binvrhs*
lhs*init*
timer_*
% scorep-score -f ../config/scorep.filt [-c 2] \
     scorep_bt-mz_sum/profile.cubex
Estimated aggregate size of event trace: 324 MB
Estimated requirements for largest trace buffer (max buf): 81 MB
Estimated memory requirements (SCOREP TOTAL MEMORY): 105 MB
(hint: When tracing set SCOREP TOTAL MEMORY=21MB to avoid \setminus>intermediate flushes
or reduce requirements using USR regions filters.)
                                                                           324 MB of memory in total,
                                                                                81 MB per rank!
                                                                           Including 2 metric values:
                                                                                    792 MB
                                                                                    198 MB
                                                                                    222 MB
```
#### **BT-MZ summary analysis report filtering**

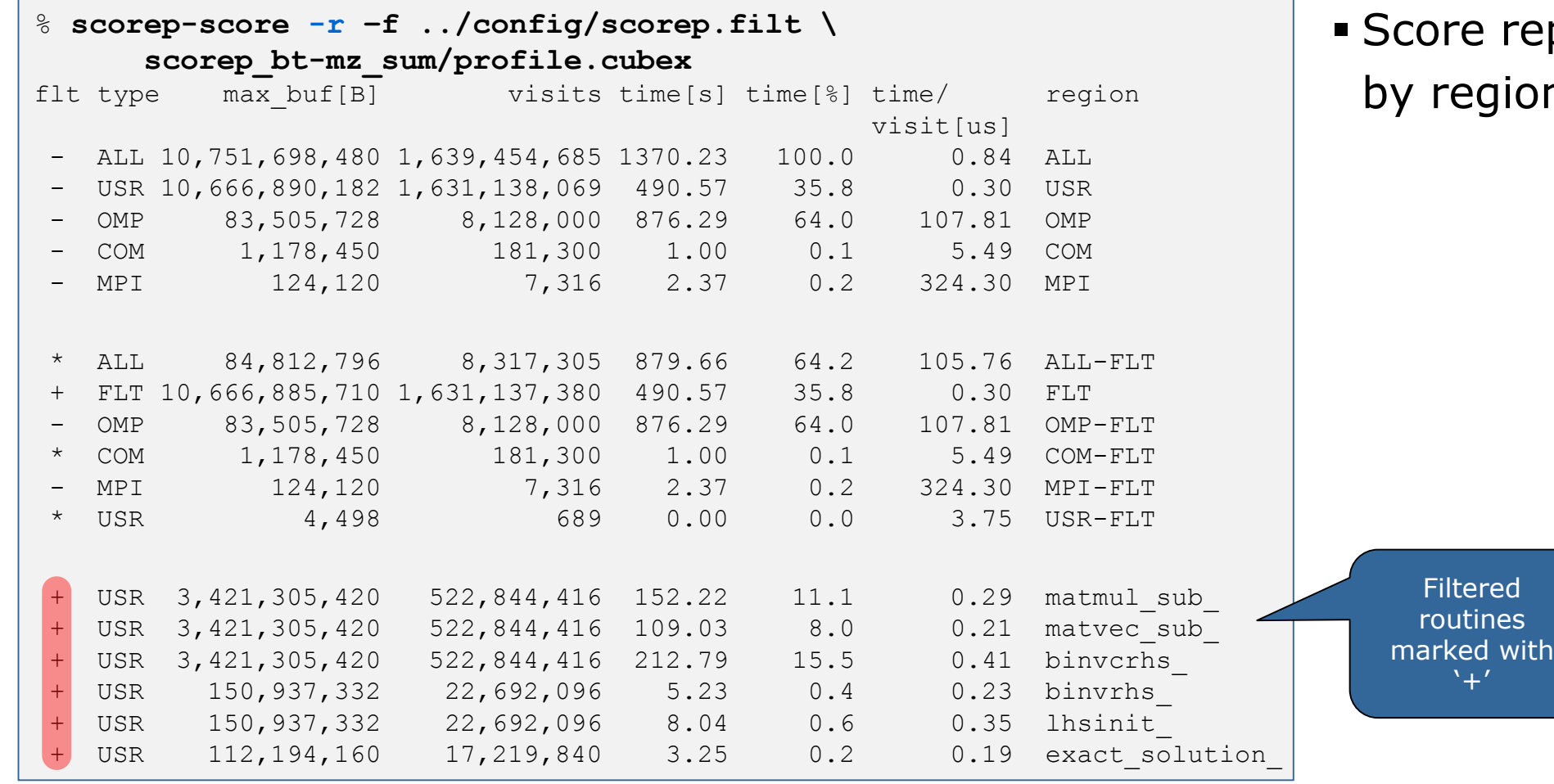

report breakdown **b** on

#### **BT-MZ filtered summary measurement**

```
% cd bin.scorep
% <editor> scorep.sbatch
[…]
export SCOREP_EXPERIMENT_DIRECTORY=scorep_bt-mz_sum_filter
export SCOREP_FILTERING_FILE=../config/scorep.filt
[…]
```

```
% sbatch scorep.sbatch
```
**Set new experiment** directory and re-run measurement with new filter configuration

```
 Submit job
```
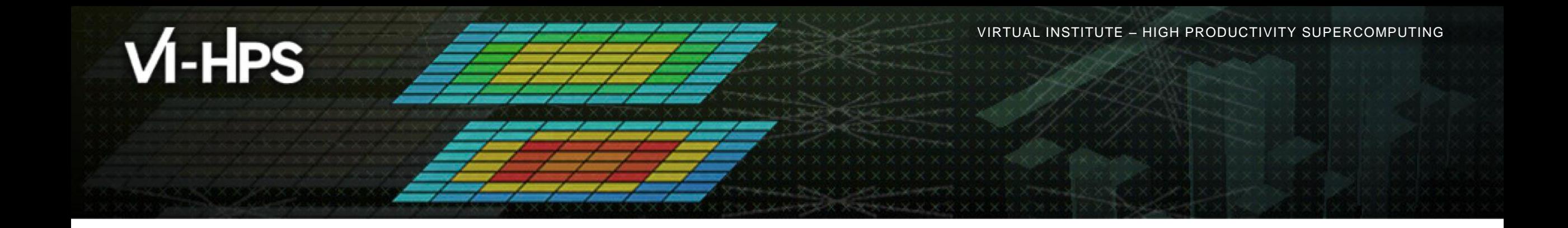

#### **Score-P: Advanced Application Instrumentation**

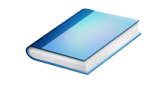

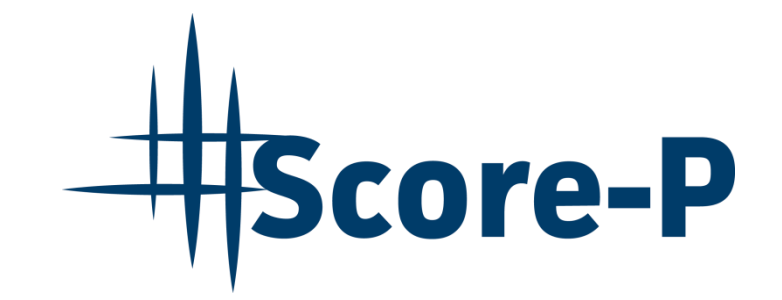

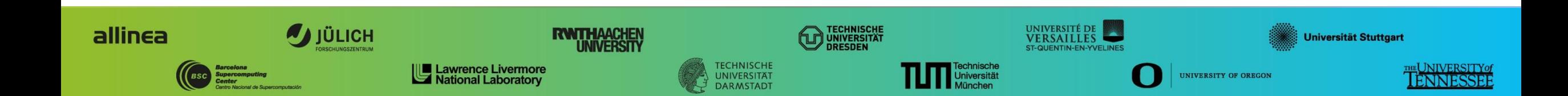

# **Advanced Application Instrumentation: Score-P Wrapper Scripts**

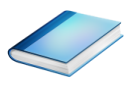

- Hooking up the Score-P instrumenter scorep into complex build environments like *Autotools* or *CMake* was always challenging
- Score-P provides new convenience wrapper scripts to simplify this (since Score-P 2.0)
- *Autotools* and *CMake* need the used compiler already in the *configure step,* but instrumentation should not happen in this step, only in the *build step*

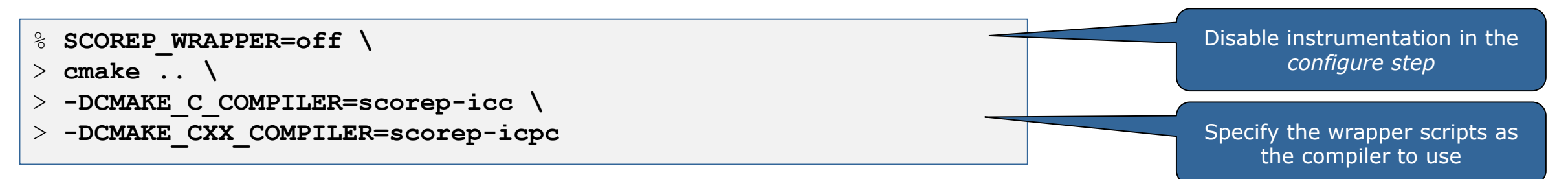

- Allows to pass addition options to the Score-P instrumenter and the compiler via environment variables without modifying the *Makefile*s
- **Run** scorep-wrapper  $-$ help for a detailed description and the available wrapper scripts of the Score-P installation

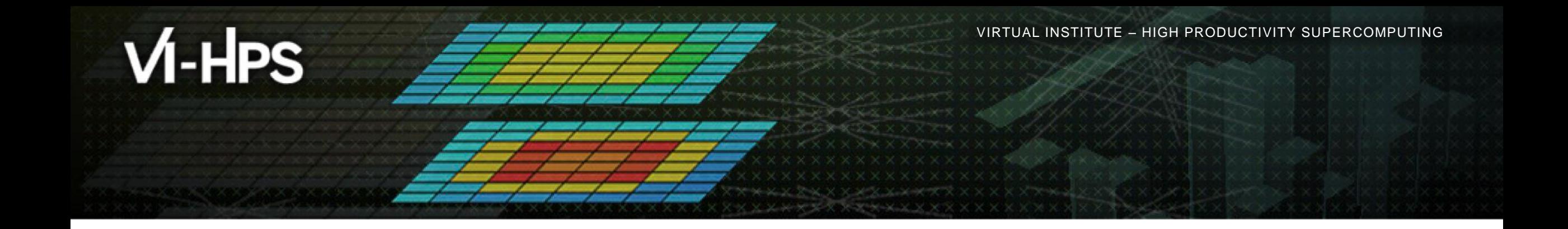

## **Score-P: Advanced Measurement Configuration**

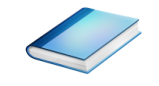

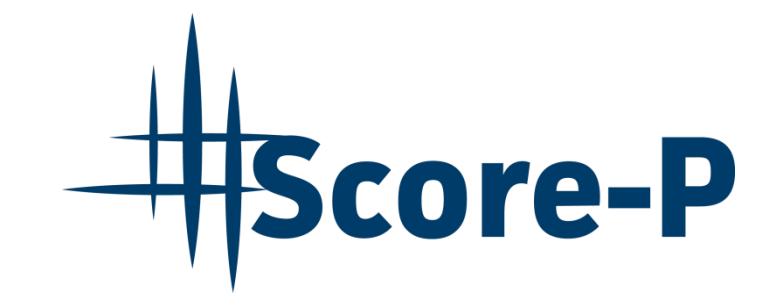

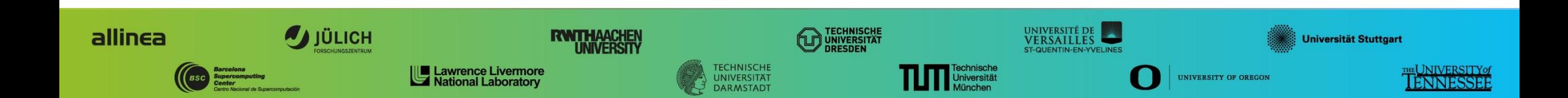

## **Advanced Measurement Configuration: Sampling**

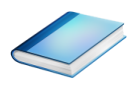

- Sampling as an additional source of events while measurement
- Novel combination of sampling events and instrumentation of MPI, OpenMP, …
	- Sampling replaces compiler instrumentation (instrument with --nocompiler to further reduce overhead)
	- Instrumentation is used to get accurate times for parallel activities to still be able to identifies patterns of inefficiencies
- Supports profile and trace generation

```
% export SCOREP_ENABLE_UNWINDING=true
% # use the default sampling frequency
% #export SCOREP_SAMPLING_EVENTS=perf_cycles@2000000
% OMP NUM THREADS=4 mpiexec -np 4 ./bt-mz B.4
```
**Set new configuration** variable to enable sampling

Available since Score-P 2.0, only x86-64 supported currently

# **Advanced Measurement Configuration: Memory Recording**

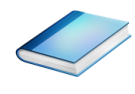

Record calls to memory API functions and there resulting memory usage changes

- C, C++, MPI, and SHMEM
- Fortran only for GNU Compilers
- Supports profile and trace generation
	- Memory leaks are recorded in the profile additionally
	- **Resulting traces are not supported by Scalasca yet**

% **export SCOREP\_MEMORY\_RECORDING=true** % **export SCOREP\_MPI\_MEMORY\_RECORDING=true**

% OMP NUM THREADS=4 mpiexec -np 4 ./bt-mz W.4

**Set new configuration** variable to enable memory recording

#### Available since Score-P 2.0

## **Advanced Measurement Configuration: Metrics**

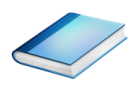

- Available PAPI metrics
	- Preset events: common set of events deemed relevant and useful for application performance tuning
		- Abstraction from specific hardware performance counters,
		- mapping onto available events done by PAPI internally

% **papi\_avail**

- Native events: set of all events that are available on the CPU
- (platform dependent)

% **papi\_native\_avail**

Note: Due to hardware restrictions:

- Number of concurrently recorded events is limited
- There may be invalid combinations of concurrently recorded events

 Use the metric names in one of the **SCOREP\_METRIC\_PAPI** or **SCOREP\_METRIC\_PAPI\_PER\_PROCESS** measurement configuration variables separated by comma

#### **Advanced Measurement Configuration: Metrics**

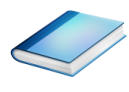

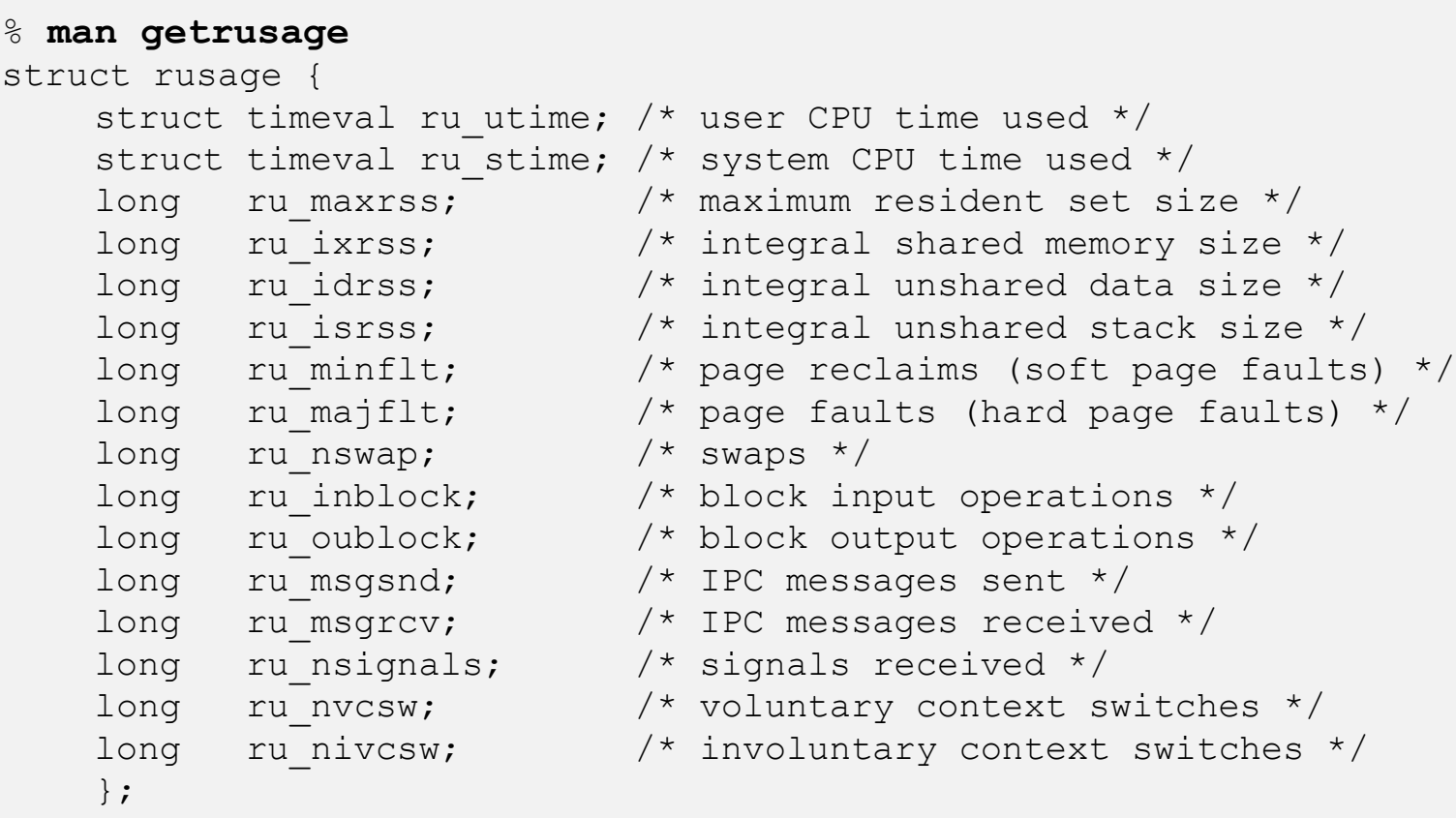

- Available resource usage metrics
- Note:
- 1) Not all fields are maintained on each platform.
- 2) Check scope of metrics (per process vs. per thread)
- Use the member names in one of these measurement configuration variables separated by comma:
	- **SCOREP\_METRIC\_RUSAGE**
	- **SCOREP\_METRIC\_RUSAGE\_PER\_PROCESS**

 $\times\times\times\times\times\times\times\times\times$ VIRTUAL INSTITUTE $\times$ HIGH PRODUCTIVITY SUPERCOMPUTING

#### **Advanced Measurement Configuration: CUDA**

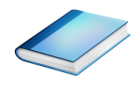

- Record CUDA events with the CUPTI interface
	- % **export SCOREP\_CUDA\_ENABLE=gpu,kernel,idle**
- All possible recording types
	- runtime CUDA runtime API
	- **driver** CUDA driver API
	- **g** gpu **GPU** activities
	- kernel CUDA kernels
	- idle GPU compute idle time
	- memcpy CUDA memory copies

# **Score-P User Instrumentation API**

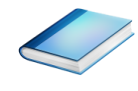

- Can be used to mark initialization, solver & other phases
	- Annotation macros ignored by default
	- Enabled with [--user] flag of instrumenter
	- Defines SCOREP\_USER\_ENABLE
- Appear as additional regions in analyses
	- Distinguishes performance of important phase from rest
- Can be of various type
	- E.g., function, loop, phase
	- See user manual for details
- Available for Fortran /  $C / C++$

#### **Score-P User Instrumentation API (Fortran)**

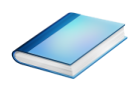

```
#include "scorep/SCOREP User.inc"
subroutine foo(…)
  ! Declarations
  SCOREP_USER_REGION_DEFINE( solve )
  ! Some code…
 SCOREP_USER_REGION_BEGIN( solve, "<solver>", \
                             SCOREP_USER_REGION_TYPE_LOOP )
  do i=1,100
   \lceil...]
 end do
  SCOREP USER REGION END( solve )
  ! Some more code…
end subroutine
```
- **Requires processing by** the C preprocessor
	- For most compilers, this can be automatically achieved by having an uppercase file extension, e.g., main. F or main.F90

 $\times\times\times\times\times\times$ VIRTUAL INSTITUTE $\rightarrow$ HIGH PRODUCTIVITY SUPERCOMPUTING

#### **Score-P User Instrumentation API (C/C++)**

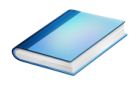

```
#include "scorep/SCOREP User.h"
void foo()
{
  /* Declarations */
 SCOREP_USER_REGION_DEFINE( solve )
 /* Some code… */
 SCOREP_USER_REGION_BEGIN( solve, "<solver>",
                             SCOREP_USER_REGION_TYPE_LOOP )
 for (i = 0; i < 100; i++){
   [...]
  }
  SCOREP USER REGION END( solve )
  /* Some more code… */
}
```
 $X \times X \times X \times X$  XVIRTUAL INSTITUTE  $\rightarrow$  HIGH PRODUCTIVITY SUPERCOMPUTING

#### **Score-P User Instrumentation API (C++)**

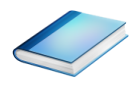

```
#include "scorep/SCOREP User.h"
void foo()
{
  // Declarations
  // Some code…
  {
    SCOREP_USER_REGION( "<solver>",
                         SCOREP_USER_REGION_TYPE_LOOP )
    for (i = 0; i < 100; i++){
      [...]
    }
  }
  // Some more code…
}
```
 $\times\times\times\times\times\times$  vartual institute  $\times$  High

#### **Score-P Measurement Control API**

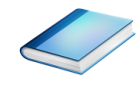

Can be used to temporarily disable measurement for certain intervals

- **Annotation macros ignored by default**
- **Enabled with [--user] flag**

#include "scorep/SCOREP User.inc"

```
subroutine foo(…)
  ! Some code…
  SCOREP_RECORDING_OFF()
  ! Loop will not be measured 
  do i=1,100
    \lceil \ldots \rceilend do
  SCOREP_RECORDING_ON()
  ! Some more code…
end subroutine
```

```
#include "scorep/SCOREP User.h"
void foo(…) {
 /* Some code… */
 SCOREP_RECORDING_OFF()
 /* Loop will not be measured */
 for (i = 0; i < 100; i++) {
   [...]
  }
 SCOREP_RECORDING_ON()
 /* Some more code… */
}
```
#### Fortran (requires C preprocessor)  $C / C++$

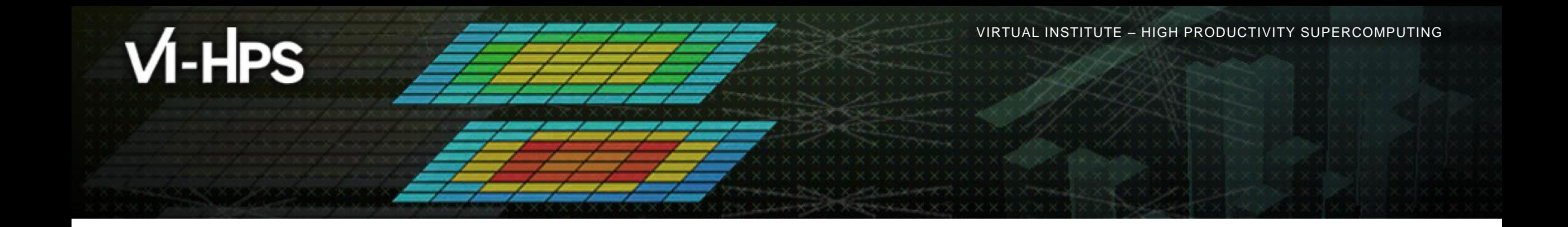

## **Score-P: Conclusion and Outlook**

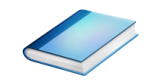

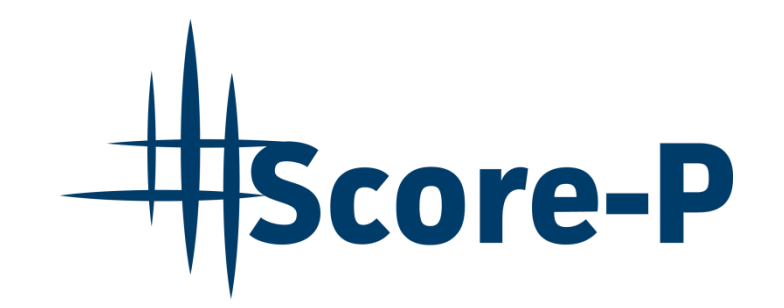

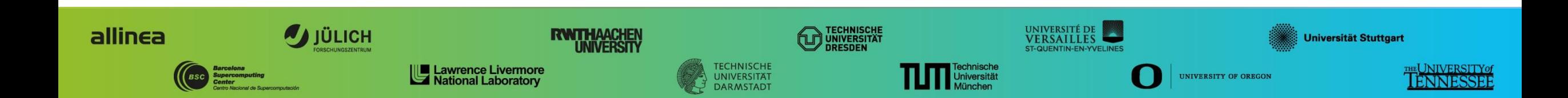

## **Project management**

- Ensure a single official release version at all times which will always work with the tools
- Allow experimental versions for new features or research
- Commitment to joint long-term cooperation
	- Development based on meritocratic governance model
	- **Open for contributions and new partners**

# **Future features**

- Scalability to maximum available CPU core count
- Support for emerging architectures and new programming models
- Features currently worked on:
	- User provided wrappers to  $3<sup>rd</sup>$  party libraries
	- **Hardware and MPI topologies**
	- Basic support of measurement without re-compiling/-linking
	- I/O recording
	- **Java recording**
	- Persistent memory recording (e.g., PMEM, NVRAM, …)

## **Further Information**

- Community instrumentation & measurement infrastructure
	- Instrumentation (various methods) and sampling
	- **Basic and advanced profile generation**
	- **Event trace recording**
	- Online access to profiling data
- Available under New BSD open-source license
- Documentation & Sources: http://www.score-p.org
- User guide also part of installation: <prefix>/share/doc/scorep/{pdf,html}/
- Support and feedback: support@score-p.org
- Subscribe to news@score-p.org, to be up to date